# **BAB II TINJAUAN PUSTAKA**

### **2.1. Sistem Pendukung Keputusan**

Sistem Pendukung Keputusan (SPK) atau *Decision Support System* (DSS) merupakan sebuah sistem yang mampu memberikan kemampuan pemecahan masalah maupun kemampuan pengkomunikasian untuk masalah dengan kondisi semi terstruktur dan tak terstruktur. Sistem ini digunakan untuk membantu pengambilan keputusan dalam situasi semi terstruktur dan situasi yang tidak terstruktur, dimana tak seorangpun tahu secara pasti bagaimana keputusan seharusnya dibuat [1]. Sistem Pendukung Keputusan adalah sistem informasi interaktif yang menyediakan informasi, pemodelan, danpemanipulasian data yang digunakan untuk membantu pengambilan keputusan yang semi terstruktur dan situasi yang tidak terstruktur di mana tak seorang pun tau secara pasti bagaimana keptuusan seharusnya dibuat [2]

#### **2.1.1 Metode TOPSIS**

TOPSIS (*Technique For Others Reference by Similarity to Ideal Solution*) adalah salah satu metode yang bisa membantu proses pengambilan keputusan yang optimal untuk menyelesaikan masalah keputusan secara praktis. Hal ini disebabkan karena konsepnya sederhana dan mudah dipahami, komputasinya efisien dan memiliki kemampuan untuk mengukur kinerja relatif dari alternatifalternatif keputusan dalam bentuk matematis sederhana (Runiyah and Ningsih, 2020). Secara umum, prosedur TOPSIS mengikuti langkah-langkah sebegai berikut:

a. Menentukan matriks keputusan yang ternormalisasi

- b. Menghitung matriks keputusan ternormalisasi yang terbobot
- c. Menghitung matriks solusi ideal positif dan matriks solusi ideal nagatif
- d. Menghitung jarak antara nilai setiap alternatif dengan matriks solusi ideal positif dan matriks solusi ideal negative
- e. Menghitung nilai preferensi untuk setiap alternatif
- 1. Merangking kinerja setiap alternatif Ai pada setiap kriteria Cj yang ternormalisasi.

$$
r_{ij} = \frac{x_{ij}}{\sqrt{\sum_{i=1}^{m} x_{ij}^2}}
$$

Dengan  $i = 1, 2, \dots, m$ ; dan  $j = 1, 2, \dots, n$ .

2. Membuat pembobotan pada matriks yang telah dinormalisasi Setelah dinormalisasi, setiap kolom pada matriks R Menentukan nilai solusi ideal positif A+ dan solusi ideal negatif A-, yang dapat ditentukan berdasarkan rangking bobot ternormalisasi Yij, dengan  $i=1,2,...,m$  dan  $i=1,2,...,n$ 

$$
y_{ij} = w_i r_{ij}
$$
  
\n
$$
A^+ = (y_1^+, y_2^+ \dots y_n^+)
$$
  
\n
$$
A^- = (y_1^-, y_2^- \dots y_n^-)
$$

dimana :

 $y_1^+$ adalah max  $y_{ij}$ , jika j adalah atribut keuntungan min  $y_{ij}$ , jika j adalah atribut biaya

 $y_1^-$ adalah min y<sub>ij</sub>, jika j adalah atribut keuntungan max y<sub>ij</sub>, jika j adalah atribut biaya

3. Menghitung separation measure. Separation measure ini merupakan pengukuran jarak dari suatu alternatif ke solusi ideal positif dan solusi ideal negatif.

Perhitungan solusi ideal negatif dapat dilihat pada persamaan enam :

$$
D_l^+ = \sqrt{\sum_{j=1}^m (y_i^+ - y_{ij})^2} ; i = 1, 2 \dots m
$$

Perhitungan solusi ideal negatif dapat dilihat pada persamaan enam :

$$
D_I^- = \sqrt{\sum_{j=1}^m (y_{ij} - y_i^-)^2}; i = 1, 2 \dots m
$$

4. Menghitung nilai preferensi untuk setiap alternatif.

$$
V_i = \frac{D^-}{D_i^- + D_i^+} \qquad i = 1, 2 \dots m
$$

### **2.2. Metode Pengembangan** *Sistem Prototype*

Model *prototype* dapat digunakan untuk menyambung ketidakpahaman pelanggan mengenai hal teknis dan memperjelas spesifikasi kebutuhan yang diinginkan pelanggan kepada pengembang perangkat lunak [3].

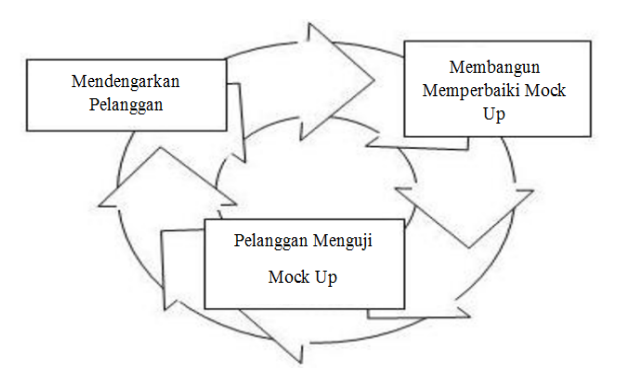

**Gambar 2. 1 Ilustrasi Model** *Prototype* [3]**.**

Terdapat tahapan dalam proses *prototype* [3] yaitu:

1. Mendengarkan Pelanggan

Pada tahap ini, dilakukan pengumpulan kebutuhan dari sistem dengan cara mendengar kebutuhan pelanggan sebagai pengguna sistem perangkat lunak untuk menganalisis serta mengembangkan kebutuhan pengguna.

2. Merancang dan Membuat *Prototype* 

Pada tahap ini, dilakukan perancangan dan pembuatan *prototype* sistem yang disesuai dengan kebutuhan pengguna.

3. Uji Coba

Pada tahap ini, dilakukan pengujian *prototype* sistem oleh pengguna kemudian dilakukan evaluasi sesuai dengan kekurangan-kekurangan dari kebutuhan pelanggan. Jika sistem sudah sesuai dengan *prototype*, maka sistem akan diselesaikan sepenuhnya. Namun, jika masih belum sesuai kembali ke tahap pertama.

### **2.3. Pengertian Bahasa Pemodelan Pengembangan Sistem (***UML***)**

Bahasa Pemodelan Pengembangan Sistem (*Unified Modeling Language*) adalah salah satu standar bahasa yang banyak digunakan di dunia industri untuk mendefinisikan *requirement,* membuat analisis & desain, serta menggambarkan arsitektur dalam pemrograman berorientasi objek [3]. Beberapa jenis diagram *UML* antara lain sebagai berikut:

### **2.3.1.** *Use Case Diagram*

*Use case* diagram atau diagram *use case* merupakan pemodelan untuk kelakuan *(behavior)* sistem informasi yang akan dibuat. *Use case* mendeskripsikan sebuah interaksi antara satu atau lebih aktor dengan sistem informasi yang akan dibuat [3], simbol-simbol yang ada pada diagram *use case* dapat dilihat pada gambar 2.1 di bawah ini:

| <b>Simbol</b>                | <b>Deskripsi</b>                       |  |  |
|------------------------------|----------------------------------------|--|--|
| Use Case                     | Fungsionalitas yang disediakan sistem  |  |  |
| nama use case                | sebagai unit-unit yang saling bertukar |  |  |
|                              | pesan antar unit atau aktor, biasanya  |  |  |
|                              | dinyatakan dengan menggunakan kata     |  |  |
|                              | kerja di awal frase nama use case      |  |  |
| Aktor/actor                  | Orang, proses atau sistem lain yang    |  |  |
|                              | berinteraksi dengan sistem informasi   |  |  |
|                              | akan dibuat itu sendiri, jadi<br>yang  |  |  |
|                              | walaupun simbol dari aktor adalah      |  |  |
|                              | gambar orang, tapi aktor belum tentu   |  |  |
|                              | merupakan orang, biasanya dinyatakan   |  |  |
|                              | menggunakan kata benda di awal frase   |  |  |
|                              | nama <i>actor</i>                      |  |  |
| Asosiasi/ <i>association</i> | Komunikasi antara aktor dan use case   |  |  |
|                              | yang berpatisipasi pada use case atau  |  |  |
|                              | use case memiliki interaksi dengan     |  |  |
|                              | actor                                  |  |  |
| Ekstensi/extend              | Relasi use case tambahan ke sebuah use |  |  |
|                              | case dimana use case yang ditambahkan  |  |  |
| $<<$ extend>>                | dapat berdiri sendiri walau tanpa use  |  |  |
|                              | case tambahan itu mirip dengan prinsip |  |  |
|                              | inheritance<br>pada<br>pemrograman     |  |  |

**Tabel 2. 1 Simbol Diagram** *Use Case*

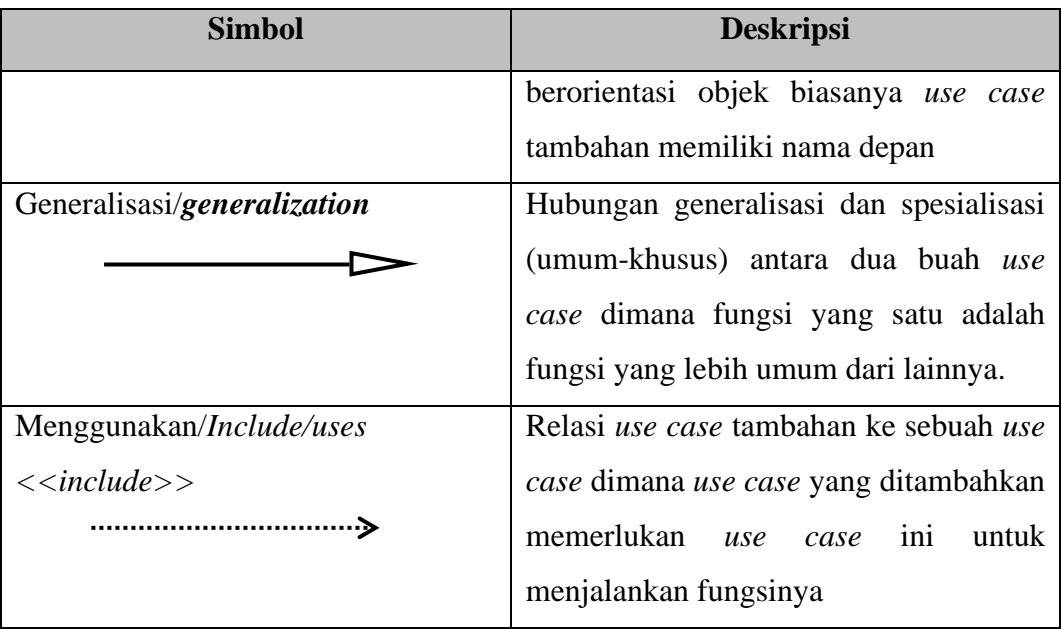

### **Tabel 2.1 Simbol Diagram** *Use Case* **(Lanjutan)**

**Sumber:** [3]

### **2.3.2.** *Class Diagram*

Diagram kelas atau *class diagram* menggambarkan struktur sistem dari segi pendefinisian kelas-kelas yang akan dibuat untuk membangun sistem. Kelas memiliki apa yang disebut atribut dan metode atau operasi [3]**,** simbol-simbol yang ada pada diagram kelas pada tabel *class diagram* 2.2 di bawah ini:

| <b>Simbol</b>       | <b>Deskripsi</b>                                                     |  |
|---------------------|----------------------------------------------------------------------|--|
| Kelas               | Kelas pada struktur system                                           |  |
| nama_kelas          |                                                                      |  |
| +atribut            |                                                                      |  |
| +operasi()          |                                                                      |  |
| Antarmuka/Interface | Sama dengan konsep interface dalam<br>pemrograman berorientasi objek |  |
| nama_interface      |                                                                      |  |

**Tabel 2. 2 Simbol** *Class Diagram*

### **Tabel 2.2 Simbol** *Class Diagram* **(Lanjutan)**

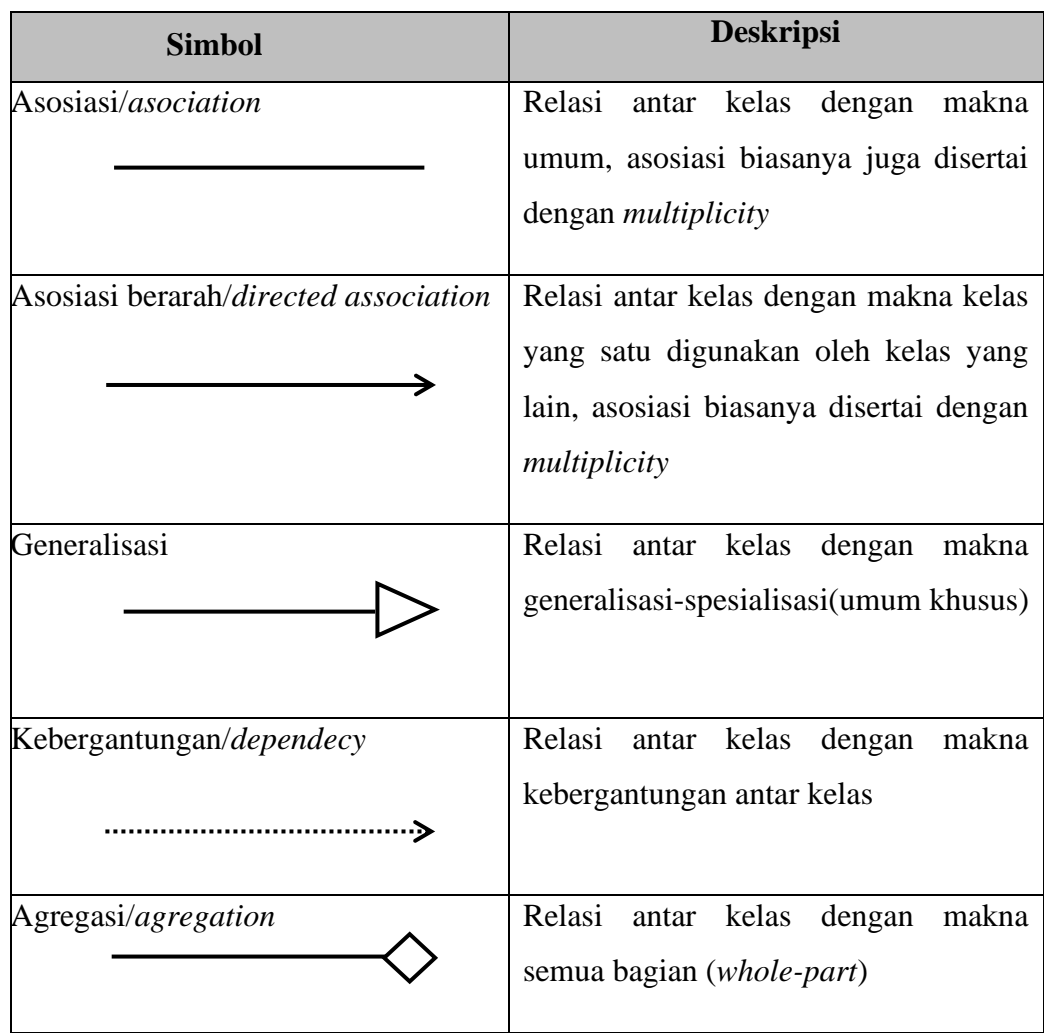

**Sumber :** [3]

### **2.3.3.** *Activity Diagram*

Activity diagram atau Diagram aktivitas menggambarkan *workflow* (aliran kerja) atau aktivitas dari sebuah sistem atau proses bisnis. Yang perlu diperhatikan disini adalah bahwa diagram aktivitas menggambarkan aktivitas sistem bukan apa yang dilakukan aktor, jadi aktivitas yang dapat dilakukan oleh sistem [3]**,** simbolsimbol yang ada pada *activity diagram*dapat dilihat pada tabel 2.3 di bawah ini :

| <b>Simbol</b>        | <b>Deskripsi</b>                                     |  |  |  |
|----------------------|------------------------------------------------------|--|--|--|
| Status awal          | Status awal aktivitas sistem, sebuah diagram         |  |  |  |
|                      | aktivitas memiliki sebuah status awal.               |  |  |  |
| <b>Aktivitas</b>     | Aktivitas yang dilakukan sistem, aktivitas           |  |  |  |
| Aktivitas            | biasanya diawali dengan kata kerja.                  |  |  |  |
| Percabangan/decision | Asosiasi percabangan dimana jika<br>ada              |  |  |  |
|                      | pilihan aktivitas lebih dari satu                    |  |  |  |
| Penggabungan/join    | Asosiasi penggabungan dimana lebih dari              |  |  |  |
|                      | satu aktivitas digabungkan menjadi satu              |  |  |  |
| Tabel                | Suatu file komputer dari mana data bisa              |  |  |  |
|                      | dibaca atau direkam selama kejadian bisnis           |  |  |  |
| Dokumen              | Menunjukan dokumen sumber atau laporan               |  |  |  |
| Status akhir         | Status akhir yang dilakukan sistem, sebuah           |  |  |  |
|                      | diagram aktivitas memiliki sebuah status             |  |  |  |
|                      | akhir.                                               |  |  |  |
| Swimlane             | Memisahkan<br>organisasi<br>bisnis<br>yang           |  |  |  |
| nama swimlane        | bertanggung jawab terhadap aktivitas yang<br>terjadi |  |  |  |
|                      |                                                      |  |  |  |

**Tabel 2. 3 Simbol** *Activity Diagram*

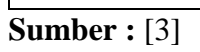

### **2.3.4.** *Squencial Diagram*

Diagram sekuen menggambarkan kelakuan objek pada *use case* dengan mendeskripsikan waktu hidup objek dan *message* yang dikirimkan dan diterima antar objek. Simbol *Squencial Diagram* dapat dilihat pada tabel 2.4 berikut ini:

| <b>Simbol</b>                                                                               | Keterangan                                                                                                    |  |  |
|---------------------------------------------------------------------------------------------|----------------------------------------------------------------------------------------------------|--|--|
| Aktor<br>Garis Hidup / Lifeline                                                             | Orang, proses, atau sistem yang lain<br>berintraksi<br>dengan<br>sistem<br>yang<br>informasi yang akan dibuat diluar<br>sistem informasi yang akan dibuat itu<br>sendiri. Jadi walaupun simbol dari aktor<br>adalah gambar orang, tapi aktor belum<br>merupakan<br>biasanya<br>tentu<br>orang<br>dinyatakan menggunkan kata benda di<br>awal frase nam aktor.<br>Menyatakan kehidupan suatu objek. |  |  |
| Objek<br>Nama objek : nama kelas                                                            | Menyatakan objek yang berintraksi<br>pesan                                                                                                    |  |  |
| Waktu aktif<br>2:cek status login ()<br>$1:$ Login()<br>→<br>3: open ()<br>Pesan tipe creat | Menyatakan objek dalam keadaan aktif<br>berintraksi, semua yang terhubung<br>dengan waktu aktif ini adalah sebuah<br>tahapan yang dilakukan didalamnya,<br>misalnya<br>objek<br>Menyatakan<br>membuat<br>suatu                                                                                                    |  |  |

**Tabel 2. 4 Simbol** *Squence Diagram*

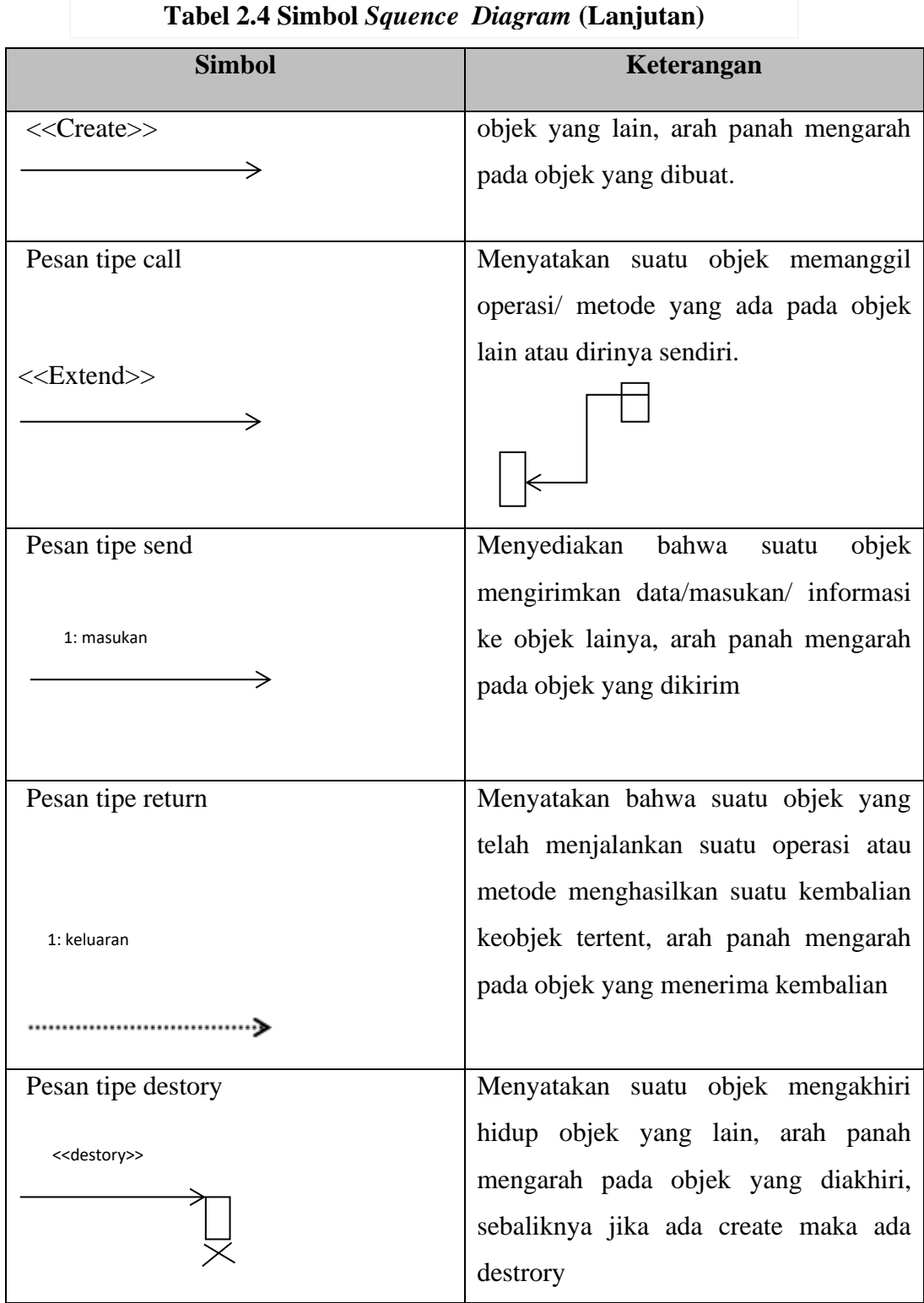

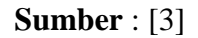

### **2.4. Web**

Website adalah halaman informasi yang disediakan melalui jalur internet sehingga bisa diakses di seluruh dunia, selama terkoneksi dengan jaringan internet. Fungsi website dapat digunakan sebagai sarana komunikasi tanpa batas, dan juga sebagai sumber informasi dan pengetahuan di internet ini didapatkan dari berbagai banyaknya website yang menyediakan data yang lengkap. Selain itu, internet juga merupakan media untuk berpromosi baik itu bisnis secara online, tapi tidak hanya itu. Internet juga bisa dijadikan sebagai sumber tempat hiburan, Anda bisa mendapatkan apa saja mulai dari Video, musik, gambar dan sebagainya [4] [5].

#### **2.5. XAMPP**

XAMPP adalah perangkat lunak bebas, yang mendukung banyak sistem operasi, merupakan kompilasi dari beberapa program. Fungsinya adalah sebagai server yang berdiri sendiri (*localhost*), yang terdiri atas program *Apache* HTTP Server, MySQL *database*, dan penerjemah bahasa yang ditulis dengan bahasa pemrograman PHP dan Perl. Nama XAMPP merupakan singkatan dari X (sistem operasi apapun), Apache, MySQL, PHP dan Perl. Program ini tersedia dalam GNU *General Public License* dan bebas, merupakan web server yang mudah digunakan yang dapat melayani tampilan halaman web yang dinamis [6] Berikut ini Penjelasan dari bagian-bagian XAMPP:

- 1. X , XAMPP bisa dijalankan di 4 OS besar yang sering digunakan oleh pengguna komputer saat ini. Dan 4 OS tersebut tidak lain dan tidak bukan adalah Windows, Linux, Mac OS dan Solaris.
- 2. A (*Apacahe*) merupakan aplikasi web server. Apache ini bersifat opensource yang berarti gratis dan bisa diedit oleh penggunanya. Tugas utama Apache adalah menghasilkan halaman web yang benar kepada user berdasarkan kode PHP yang dituliskan oleh pembuat halaman web. jika diperlukan juga

berdasarkan kode PHP yang dituliskan,maka dapat saja suatu database diakses terlebih dahulu (misalnya dalam MySQL) untuk mendukung halaman web yang dihasilkan.

- 3. M ( MySQL), merupakan aplikasi database server. Perkembangannya disebut SQL yang merupakan kepanjangan dari *Structured Query Language*. SQL merupakan bahasa terstruktur yang digunakan untuk mengolah database. MySQL dapat digunakan untuk membuat dan mengelola database beserta isinya. Kita dapat memanfaatkan MySQL untuk menambahkan, mengubah, dan menghapus data yang berada dalam database.
- 4. P (PHP), bahasa pemrograman web. Bahasa pemrograman PHP merupakan bahasa pemrograman untuk membuat web yang bersifat server-side scripting. PHP memungkinkan kita untuk membuat halaman web yang bersifat dinamis. Sistem manajemen basis data yang sering digunakan bersama PHP adalah MySQl. namun PHP juga mendukung sistem manajement *database Oracle, Microsoft Access, Interbase, d-base, PostgreSQL*, dan sebagainya.
- 5. P (Perl), bahasa pemrograman, Dua diantara karakteristik utama perl adalah penanganan teks dan berbagai jalan pintas untuk meyelesaikan persoalanpersoalan umum. Perl sangat populer di gunakan dalam program-rogram CGI *(Common Gateway Interface)* dan protokol internet lainnya.

### **2.6. MySQL**

MySQL merupakan *My Structured Query Language* (MySQL) adalah program manajemen basis data atau pabrikan dan sering disebut Manajemen Database Sistem (DBMS). Ini adalah sifat *open source* DBMS. MySQL juga

merupakan basis data yang diakses jaringan program, sehingga dapat digunakan untuk multiuser aplikasi (banyak pengguna). Keuntungan lain MySQL menggunakan bahasa query (permintaan) SQL standar. SQL adalah bahasa *query* terstruktur, SQL telah distandarisasi untuk semua program yang diakses *database* [7]

MySQL adalah nama *database* server. *Database* server adalah server yang berfungsi untuk menangani database. Database adalah suatu pengorganisasian data dengan tujuan memudahkan penyimpanan dan pengaksesan data. MySQL tergolong sebagai database relasional. pada model ini, data dinyatakan dalam bentuk dua dimensi yaitu secara khusus dinamakan tabel.

### **2.7. PHP (***Personal Home Page***)**

PHP (*Personal Home Page*) merupakan sebagai suatu kerangka kerja yang telah terpola dan tersusun yang memudahkan pengembangan web dalam pembuatan web yang menggunakan bahasa pemrograman PHP yang dirancang untuk dapat bekerja sama dengan database server dan dibuat sedimikian rupa sehingga pembuatan dokumen HTML yang dapat mengAccess database menjadi begitu mudah. Tujuan dari bahasa scripting ini adalah untuk membuat aplikasi dimana aplikasi tersebut yang dibangun oleh PHP pada umumnya akan memberikan hasil pada *web browser*, tetapi prosesnya secara keseluruhan dijalankan di server [8]

### **2.8.** *Sublime Text*

*Sublime text* adalah teks editor berbasis *Python*, sebuah teks editor yang elegan, kaya fitur, *cross platform*, mudah dan simpel yang cukup terkenal di kalangan developer (pengembang), penulis dan desainer. Para programmer

18

biasanya menggunakan sublime text untuk menyunting source code yang sedang ia kerjakan. Sampai saat ini sublime text sudah mencapai versi 3 [9]. *Sublime text* mempunyai beberapa keunggulan-keunggulan yang dapat membantu pengguna dalam membuat sebuah *web development*. Berikut keunggulan-keunggulan fitur yang dimiliki Sublime Text, adalah :

1. *Multiple Selection*

*Multiple Selection* mempunyai fungsi untuk membuat perubahan pada sebuah kode pada waktu yang sama dan dalam baris yang berbeda. *Multiple selection* ini juga merupakan salah satu fitur unggulan dari Sublime Text 3. Kita dapat meletakkan kursor pada kode yang akan di ubah/edit, lalu tekan Ctrl+klik atau blok kode yang akan diubah kemudian Ctrl+D setelah itu kita dapat merubah kode secara bersamaan.

2. *Command Pallete*

*Command Pallete* mempunyai fungsi yang berguna untuk mengakses file shortcut dengan mudah. Untuk mencari file tersebut kita dapat tekan Ctrl+Shift+P, kemudian cari perintah yang kita inginkan.

3. *Distraction Free*

Mode Fitur ini mempunyai fungsi untuk merubah tampilan layar menjadi penuh dengan menekan SHIFT + F11. Fitur ini sangat dibutuhkan ketika pengguna ingin fokus pada pekerjaan yang sedang dikerjakannya.

4. *Find in project*

Fitur ini kita dapat mencari dan membuka file di dalam sebuah project dengan cepat dan mudah. Hanya dengan menekan Ctrl+P anda dapat mencari file yang diinginkan.

### 5. Plugin API

*Switch Sublime Text* mempunyai keunggulan dengan plugin yang berbasis Python Plugin API. Teks editor ini juga mempunyai plugin yang sangat beragam, dan ini dapat memudahkan pengguna dalam mengembangkan softwarenya.

6. *Drag and Drop*

Dalam teks editor ini pengguna dapat menyeret dan melepas file teks ke dalam editor yang akan membuka tab baru secara otomatis.

7. *Split Editing* 

Di dalam fitur ini pengguna dapat mengedit file secara berdampingan dengan klik File->New menu into file.

8. *Multi Platform*

*Sublime Text* juga mempunyai keunggulan dalam berbagai platform. Sublime text sendiri sudah tersedia dalam berbagai platform sistem operasi, yaitu Windows, Linux, dan MacOS.

### **2.9.** *Black Box*

*Black box* testing merupakan pengujian yang dilakukan untuk mengamati hasil eksekusi suatu program berdasarkan data uji yang telah diinputkan dan melakukan pemeriksaan terhadap kesalahan fungsionalitas dari suatu perangkat lunak. Pegujian ini juga dikenal dengan pengujian perilaku karena hanya menguji perangkat lunak dari segi fungsionalitas serta memvalidasi dari setiap aktivitas dan dilakukan untuk mengetahui kesalahan seperti kesalahan *interface*, inisialisasi maupun kinerja dari sistem [10]

Pengujian *black-box* berusaha menemukan kesalahan dalam kategori sebagai berikut :

- a. Fungsi fungsi yang tidak benar atau hilang,
- b. Kesalahan interface
- c. Kesalahan dalam struktur data atau akses eksternal
- d. Kesalahan kinerja
- e. Inisialisasi dan kesalahan terminasi

Mengemukakan ciri-ciri *black boxtesting*, diantaranya sebagai berikut:

- 1. *Black box* testing berfokus pada kebutuhan fungsional pada *software*, berdasarkan pada spesifikasi kebutuhan dari *software*.
- 2. *Black box* testing bukan teknik alternatif daripada *white boxtesting*. Lebih dari pada itu, ia merupakan pendekatan pelengkap dalam mencakup *error* dengan kelas yang berbeda dari metode *white box testing*.
- 3. *Black boxtesting* melakukan pengujian tanpa pengetahuan detail struktur *internal* dari *sistem* atau komponen yang dites. Juga disebut sebagai *behavioral testing*, *specification-based testing, input/output testing* atau *functional testing.*

Pada *black boxtesting* terdapat jenis teknik *design* tes yang dapat dipilihberdasarkan pada tipe *testing* yang akan digunakan, diantaranya sebagai berikut:

- *1. Equivalence Class Partitioning*
- *2. Boundary Value Analysis*
- *3. State Transitions Testing*
- *4. Cause-Effect Graphing*

Kategori kesalahan/*error* yang akan diketahui melalui *blackbox testing*:

- 1. Fungsi yang hilang atau tak benar/salah
- 2. *Error* dari antar-muka/*interface*
- 3. *Error* dari struktur data atau akses *eksternaldatabase*
- 4. *Error* dari kinerja atau tingkah laku/*perform*
- 5. *Error* dari inisialisasi dan terminasi

### **2.10. Hasil Penenlitian Sebelumnya**

Berikut ini adalah beberapa literature yang digunakan dalam penelitian, dapat dilihat pada tabel berikut :

| N <sub>0</sub> | <b>Nama</b>                                    | <b>Judul</b>                                                                                                    | <b>Masalah</b>                                                                                                    | <b>Variabel</b>         | <b>Hasil</b>                                                                                                    |
|----------------|------------------------------------------------|----------------------------------------------------------------------------------------------------|----------------------------------------------------------------------------------------------------|-------------------------|----------------------------------------------------------------------------------------------------|
|                | (Tahun)                                        |                                                                                                    |                                                                                                    | <b>Penelitian</b>       |                                                                                                    |
| 1              | Verawati<br>and<br>Permadi<br>(2018)<br>$[11]$ | <b>Sistem</b><br>Penunjang<br>Keputusan<br>Penentuan<br>Kopi<br>Rasa<br>Terbaik<br>Menggunakan<br>Algoritma<br>Topsis | Jika<br>pelanggan<br>menginginkan<br>rasa<br>yang<br>dihasilkan,<br>belum<br>ada<br>solusi<br>yang<br>dalam<br>tepat<br>menentukan<br>kopi<br>jenis<br>tepat<br>yang<br>untuk<br>rasa<br>dipilih,<br>yang<br>dikarenakan<br>masih<br>menggunakan<br>metode<br>manual<br>dengan hanya<br>meminta<br>dari<br>saran<br>seorang | Metode<br><b>TOPSIS</b> | Hasil<br>sistem<br>pendukung<br>keputusan<br>untuk<br>menentukan<br>pada<br>rasa<br>proses<br>penyeduhan<br>kopi Arabika. |
|                |                                                |                                                                                                    | Barista.                                                                                                    |                         |                                                                                                    |
| $\overline{2}$ | Fitri                                          | <b>Sistem</b>                                                                                                    | Pemilihan                                                                                                    | Metode                  | Hasil<br>dari                                                                                                    |
|                | (2019)                                         | Pendukung                                                                                                    | kriteria<br>kopi                                                                                                    | <b>TOPSIS</b>           | proses                                                                                                    |

**Tabel 2. 5 Penelitian Sebelumnya**

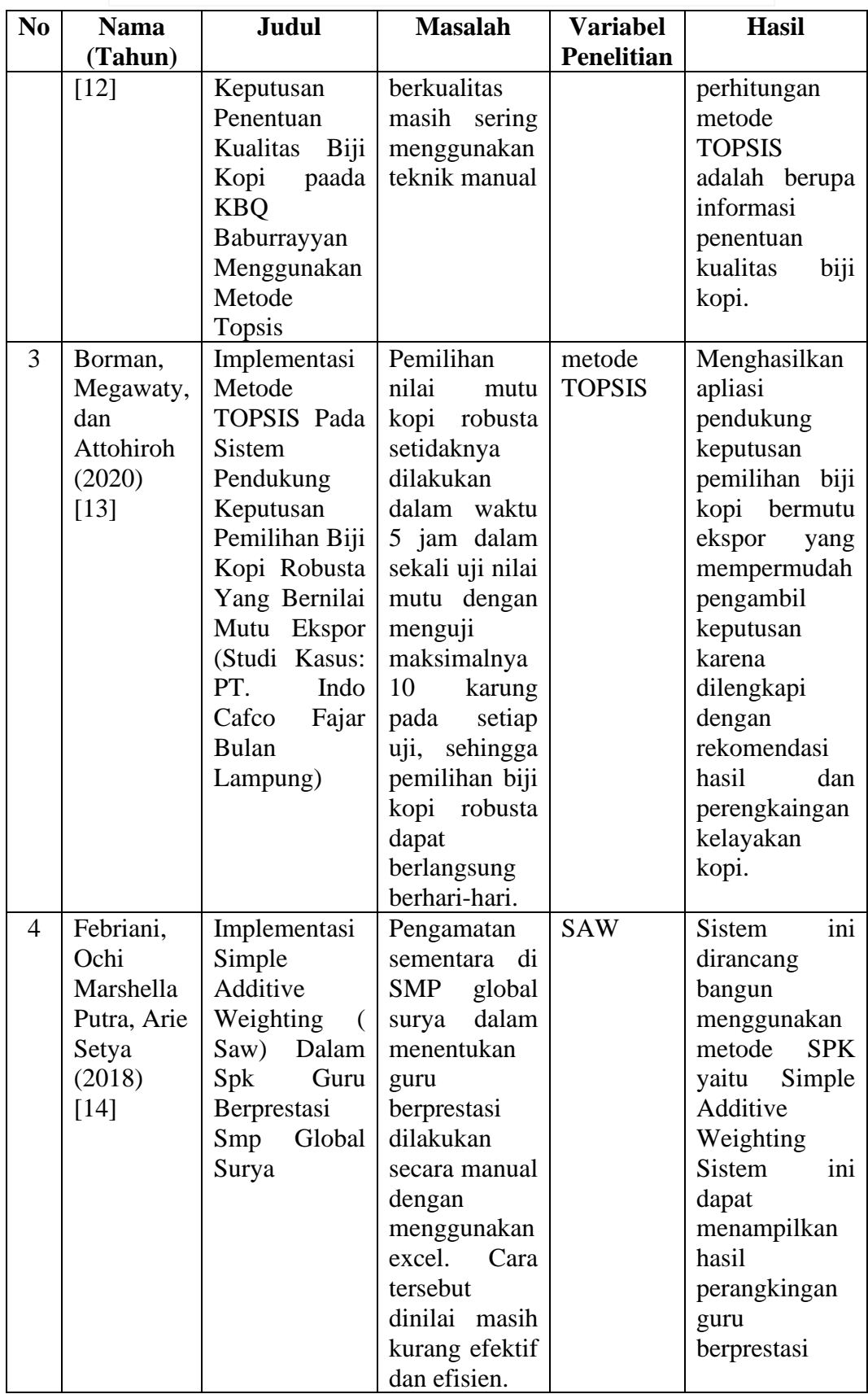

## **Tabel 2.5 Penelitian Sebelumnya (Lanjutan)**